# **Introduction To Files In Python**

In this section of notes you will learn how to read from and write to files in your programs.

### **Why Bother With Files?**

James Tam

James Tam

•Many reasons:

- -Too much information to input all at once
- -The information must be persistent (RAM is volatile)
- Data entry of information is easier via a specialized program (text editor, word processor, spreadsheet, database) rather than through the computer program that you write.

-Etc.

### **What You Need In Order To Read Information From A File**

1. Open the file and associate the file with a file variable.

- 2. A command to read the information.
- 3. A command to close the file.

### **1. Opening Files**

James Tam

James Tam

Prepares the file for reading:

- A. Links the file variable with the physical file (references to the file variable are references to the physical file).
- B. Positions the file pointer at the start of the file.
- C. The file may be 'locked'

#### **Format:**<sup>1</sup>

<*file variable*> = open (<*file name*>*,* "r")

### **Example:**

 (Constant file name) inputFile = open ("data.txt ", "r") OR (Variable file name: entered by user at runtime) filename  $=$  input ("Enter name of input file: ") inputFile = open (filename, "r")

1 Assumes that the file is in the same directory/folder as the Python program.

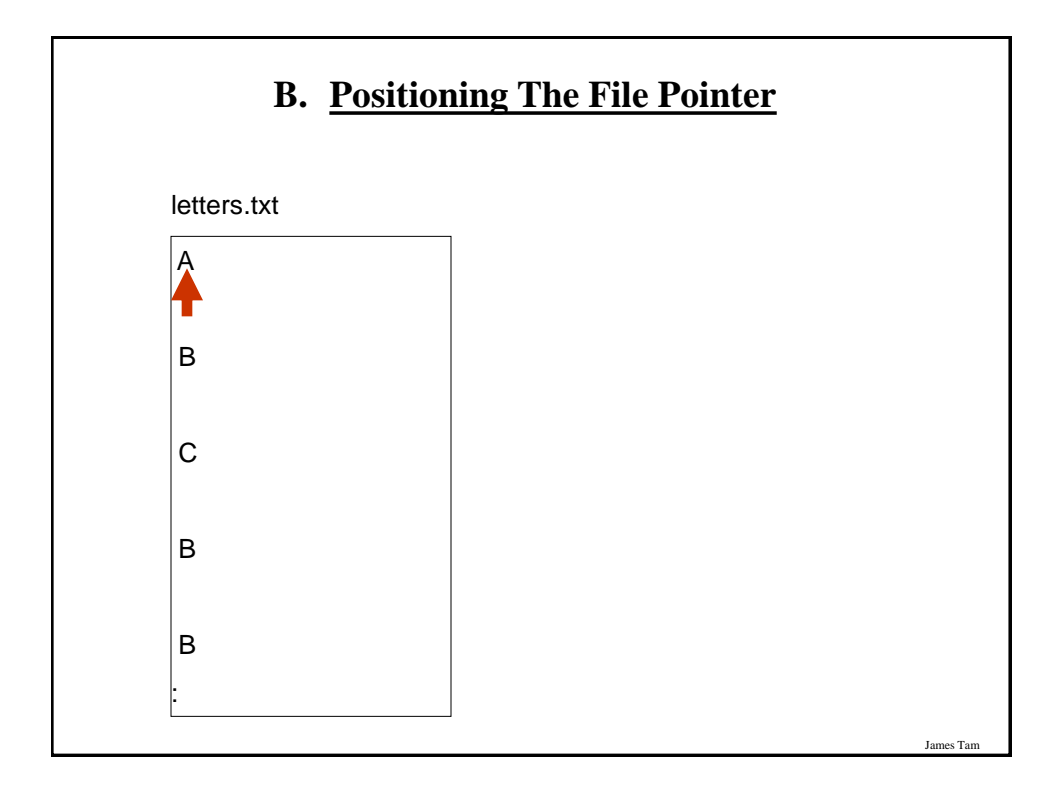

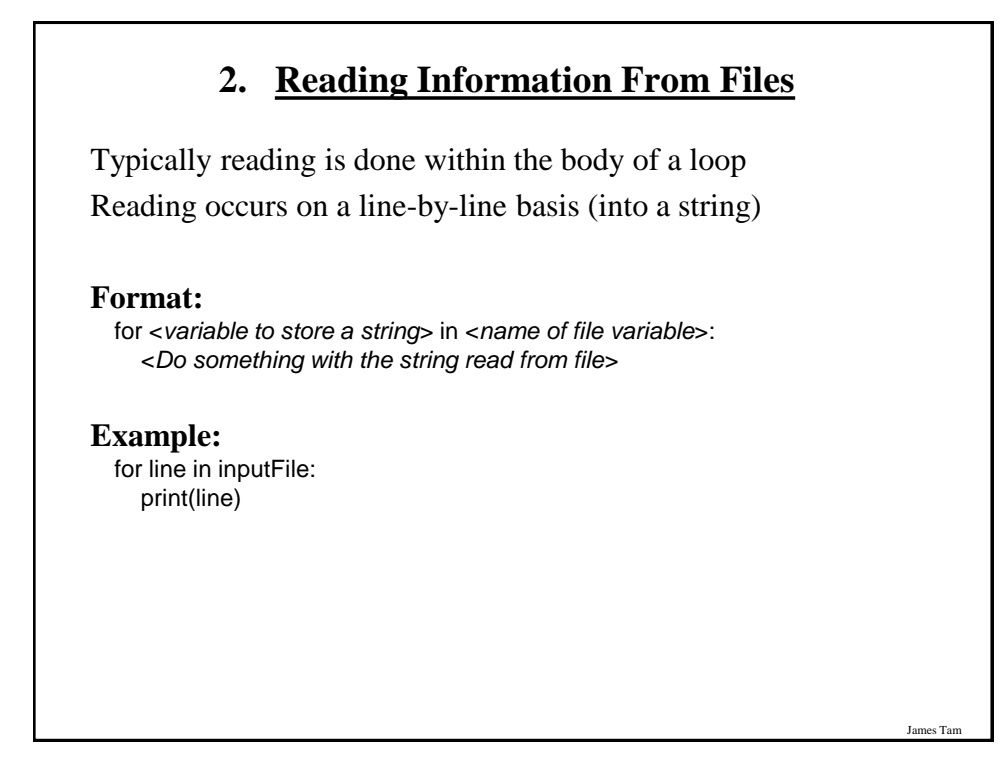

### **Closing The File**

•Although a file is automatically closed when your program ends it is still a good style to explicitly close your file as soon as the program is done with it.

#### •**Format**:

<*name of file variable*>.<close>()

•**Example**: inputFile.close()

# **Reading From Files: Putting It All Together**

James Tam

James Tam

Name of the online example: grades1.py Input files: letters.txt or gpa.txt

inputFileName = input ("Enter name of input file: ") inputFile = open (inputFileName, "r") print("Opening file", inputFileName, " for reading.")

for line in inputFile: sys.stdout.write(line)

inputFile.close() print("Completed reading of file", inputFileName)

### **What You Need To Write Information To A File**

- 1. Open the file and associate the file with a file variable (file is "locked" for writing).
- 2. A command to write the information.
- 3. A command to close the file.

# **1. Opening The File**

James Tam

James Tam

#### **Format<sup>1</sup> :**

<*name of file variable*> = open (<*file name*>, "w")

#### **Example:**

 (Constant file name) outputFile = open ("gpa.txt", "w")

 (Variable file name: entered by user at runtime) outputFileName = input ("Enter the name of the output file to record the GPA's to: ")

outputFile = open (outputFileName, "w")

1 Typically the file is created in the same directory/folder as the Python program.

# **3. Writing To A File**

#### **Format:**

outputFile.write (temp)

#### **Example:**

 # Assume that temp contains a string of characters. outputFile.write (temp)

### **Writing To A File: Putting It All Together**

James Tam

James Tam

•Name of the online example: grades2.py •Input file: "letters.txt" (sample output file name: gpa.txt)

inputFileName = input ("Enter the name of input file to read the grades from: ") outputFileName = input ("Enter the name of the output file to record the GPA's to: ")

```
inputFile = open (inputFileName, "r")
outputFile = open (outputFileName, "w")
```
print("Opening file", inputFileName, " for reading.") print("Opening file", outputFileName, " for writing.")

# **Writing To A File: Putting It All Together (2)**

```
gpa = 0for line in inputFile:
  if (line[0] == "A"):
     gpa = 4 elif (line[0] == "B"):
     gpa = 3 elif (line[0] == "C"):
     gpa = 2 elif (line[0] == "D"):
     gpa = 1elif (line[0] == "F"):
     gpa = 0 else:
     gpa = -1
```
# **Writing To A File: Putting It All Together (3)**

James Tam

James Tam

 # (Body of for-loop continued)  $temp = str (gpa)$  $temp = temp + ' \n\sqrt{n'}$ print (line[0], '\t', gpa)

```
 outputFile.write (temp)
```
# Finished writing to file, provide feedback to user and close files. inputFile.close () outputFile.close () print ("Completed reading of file", inputFileName) print ("Completed writing to file", outputFileName)

### **Error Handling With Exceptions**

•Exceptions are used to deal with extraordinary errors.

•Typically these are fatal runtime errors.

•Example: trying to open a non-existent file

## **Exceptions: File Example**

James Tam

James Tam

•Name of the online example: file\_exception.py •Input file name: Most of the input files will work e.g. "input1.txt" inputFileOK = False while (inputFileOK == False): try: inputFileName = input ("Enter name of input file: ") inputFile = open (inputFileName, "r") except IOError: print ("File", inputFileName, "could not be opened") else: print ("Opening file", inputFileName, " for reading.") inputFileOK = True for line in inputFile: sys.stdout.write(line) print ("Completed reading of file", inputFileName) inputFile.close() print ("Closed file", inputFileName)

### **Exceptions: File Example (2)**

 # Body of the while loop (continued) finally: if (inputFileOK == True): print ("Successfully read information from file", inputFileName) else: print ("Unsuccessfully attempted to read information from file", inputFileName)

### **You Should Now Know**

James Tam

James Tam

- •How to open a file for reading
- •How to open a file a file for writing
- •The details of how information is read from and written to a file
- •How to close a file and why it is good practice to do this explicitly
- •How to read from a file of arbitrary size
- •How to build an arbitrary sized list by reading the information from a file
- •How exceptions can be used in conjunction with file input